# **Comment mettre en place une veille efficace sur le web ?**

## **Dernière modification : 05 avril 2022**

### **Résumé**

Une entreprise fait de la veille pour se tenir au courant de la réputation de sa structure et rechercher des informations sur son secteur d'activité. Et pour avoir un regard sur la concurrence et anticiper les évolutions et innovations à venir.Ce tutoriel présente des outils pour faciliter la mise en place d'une veille efficace.

#### **Prérequis**

#### Accès à Internet

Savoir gérer et classer ses mails

# **Quelques notions sur la veille**

### **Le rôle et les objectifs de la veille en entreprise**

La veille est une **collecte d'informations** qui permet à une entreprise d'être **capable de réagir**, face à des évolutions ou des menaces de son environnement. Elles peuvent être technologiques,

concurrentielles, sociales, etc.

#### **La veille a plusieurs objectifs :**

- **Anticiper** sur les évolutions à venir
- **Repérer** les « signaux faibles » dans votre domaine d'activité : pour anticiper les changements
- **Surveiller** son environnement : détecter les menaces, les opportunités, les tendances…Être bien informé pour **s'auto-former** en permanence

#### **Les types de veille en entreprise**

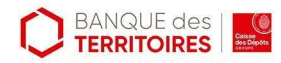

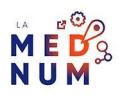

- **La veille réglementaire, normative ou juridique** : **connaître les normes en vigueur**, les évolutions législatives et réglementaires dans son secteur d'activité
- **La veille sur la réputation** : évaluer, maîtriser et connaître **les avis et commentaires** sur sa structure sur les réseaux sociaux
- **La veille commerciale** : **suivre les pratiques commerciales** de son secteur d'activité **pour détecter les opportunités** de ventes (analyse comportementale des consommateurs, suivi des appels d'offres) et **adapter sa stratégie** en fonction de la concurrence
- **La veille sectorielle** : **identifier les changements** impactant son activité, comme l'arrivée d'une nouvelle technologie
- La **veille technologique** : s'adapter aux innovations et à leurs évolutions

### **Les outils de veille**

#### **Les agrégateurs**

Un agrégateur rassemble les informations de différentes sources en un flux unique.

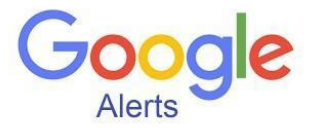

Service gratuit proposé par Google pour **recevoir**, en temps réel, **par e-mail** les nouveautés en ligne liées aux **mots-clés** paramétrés :

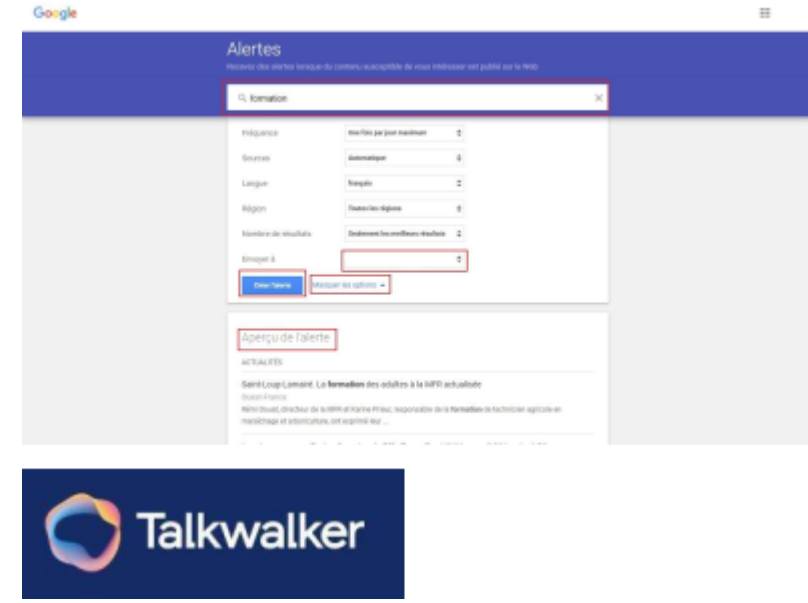

Outil d'alerte, payant, pour lancer une **surveillance sur le web** et les **réseaux sociaux** à partir de plusieurs requêtes. La fréquence des alertes est paramétrable, entre une fois par jour et une fois par semaine :

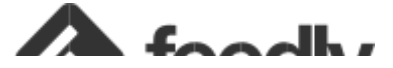

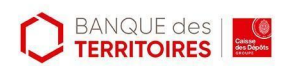

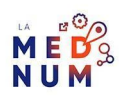

Agrégateur d'informations pour recevoir la liste des titres et le début des articles provenant d'une ou plusieurs sources d'informations préalablement sélectionnées. L'outil opère un classement par date de parution.**Cliquez sur l'article choisi** pour le consulter, **partagez-le** en cliquant sur les logos des réseaux sociaux/applications :

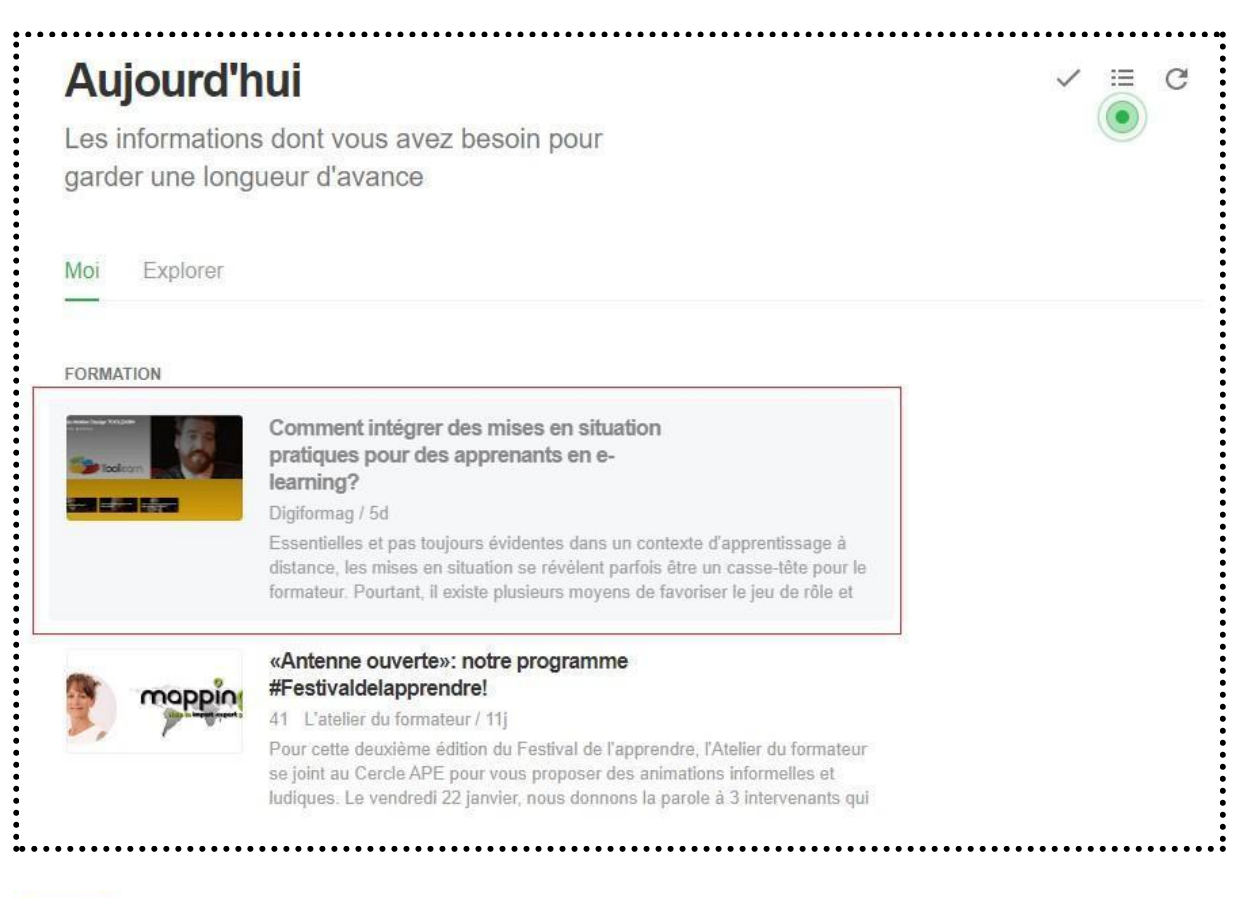

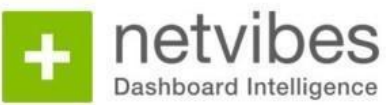

Pour consulter vos réseaux sociaux, recevoir des alertes d'actualité ou lire vos articles sur un même tableau de bord.

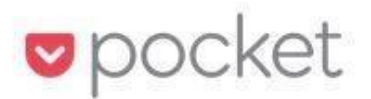

Application de **sauvegarde des contenus** pour mettre de côté des pages ou articles à consulter plus tard. **La veille c'est aussi :**

**Participez** à un **groupe d'entrepreneurs de** votre département ou en ligne. Facebook/Linkedin) pour créer un réseau et développer des contacts

● **Écoutez des podcasts sur des thématiques spécifiques :** enregistrements audio numériques , disponible à l'écoute sur Internet

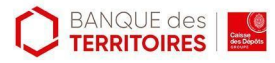

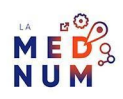

## **Pour aller plus loin - liens utiles**

- Veille [artisanat](https://www.francenum.gouv.fr/comprendre-le-numerique/faire-une-veille-efficace-adaptee-vos-besoins-dentreprise-avec-veille)
- Les 4 [meilleurs](https://www.blogdumoderateur.com/tools/productivite/veille/) outils de veille

# **Licence**

*Ce tutoriel est mis à disposition sous les termes de la Licence Ouverte 2.0 (ou cc by SA). Ce tutoriel a été produit dans le cadre du projet Clic&Connect. L'objectif est d'accompagner les petites structures économiques dans leurs besoins d'acquisition d'outils numériques et de leur permettre d'accéder aux dispositifs publics mis en place visant à maintenir, développer et pérenniser l'activité des TPE. Tous les éléments reproduits dans les captures d'écran sont la propriété des sites desquels ils sont tirés.*

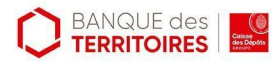

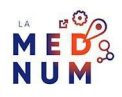